## endonuclease activity

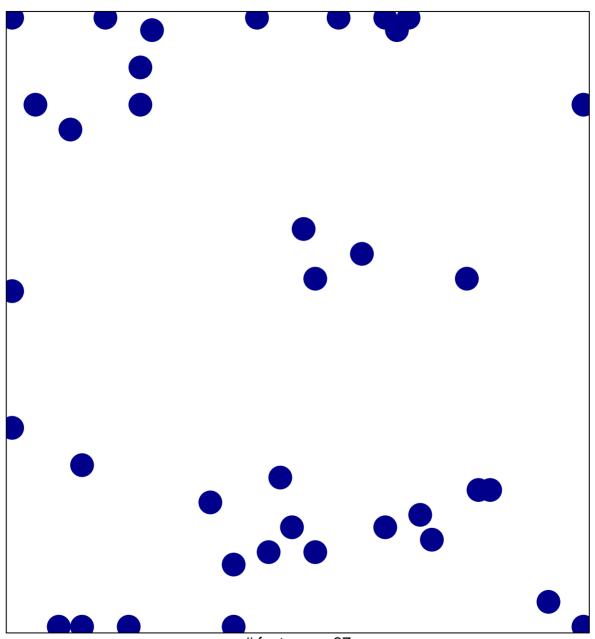

# features = 37 chi-square p = 0.81

## endonuclease activity

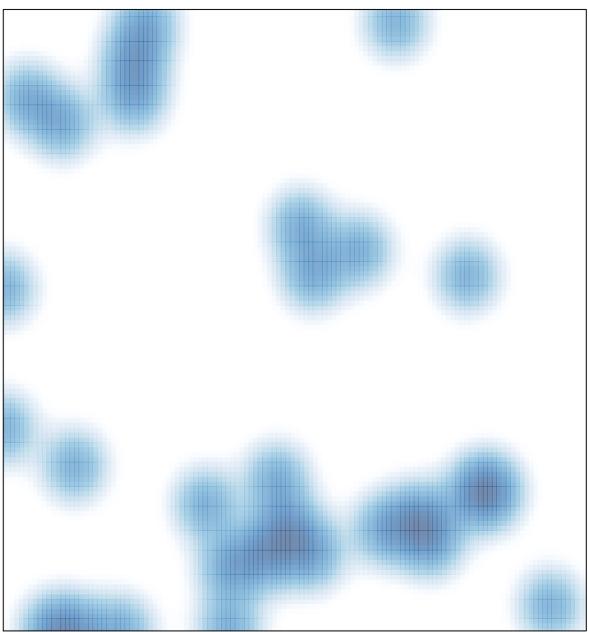

# features = 37 , max = 1